## InitializeShiftScanArray.vi

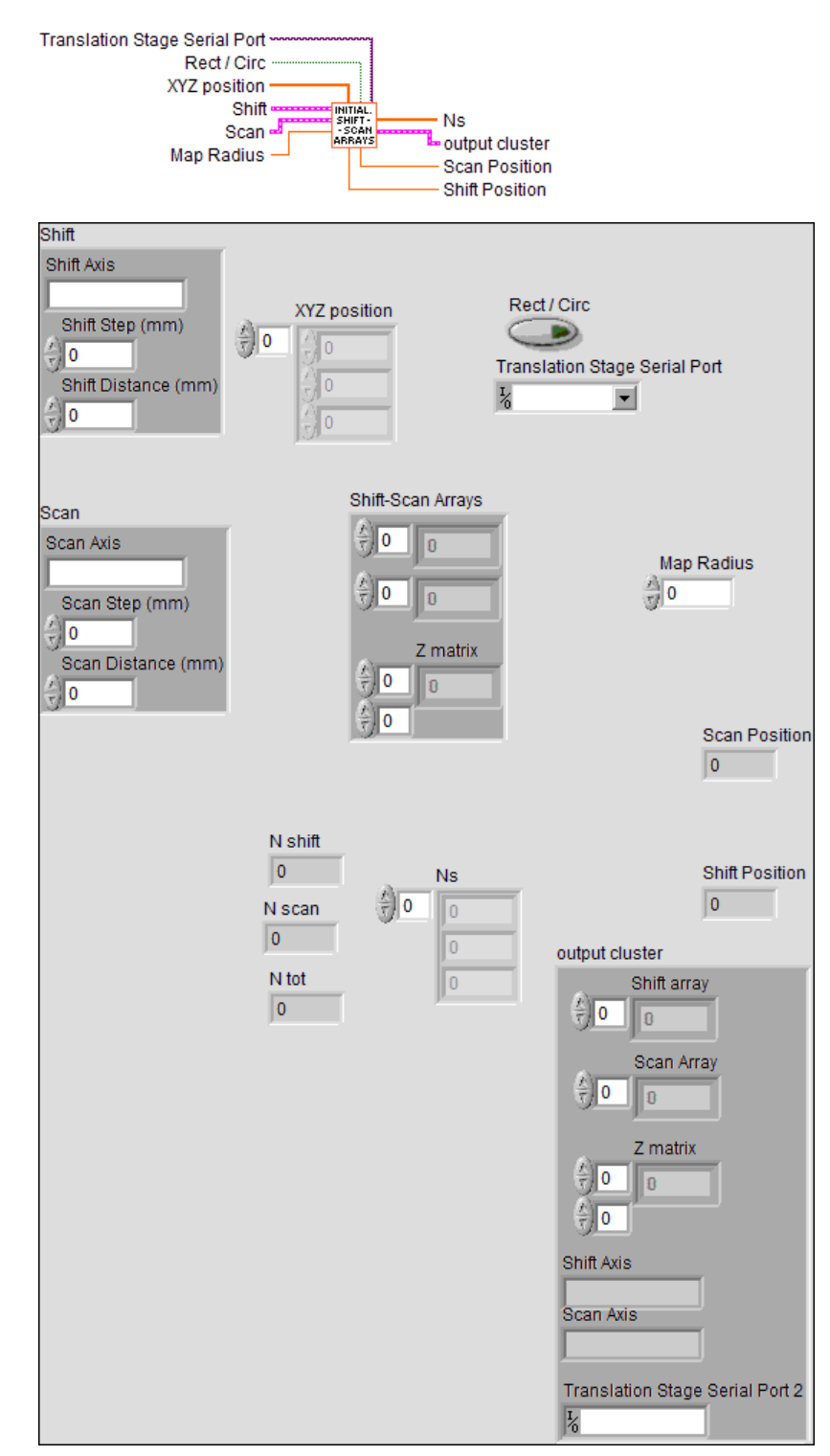

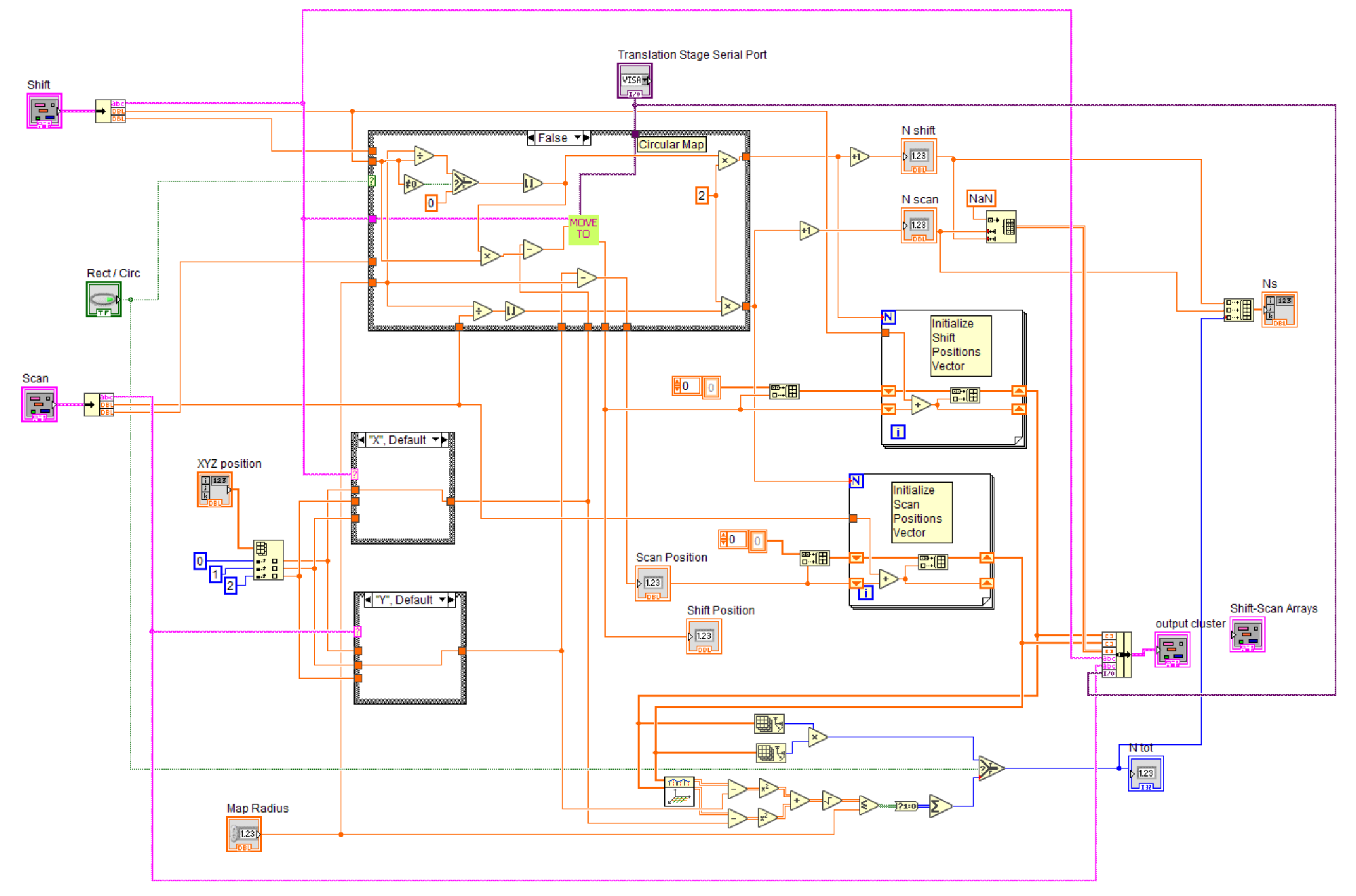

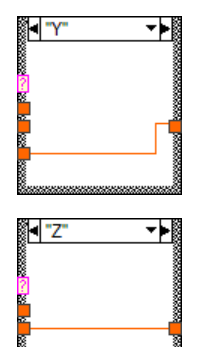

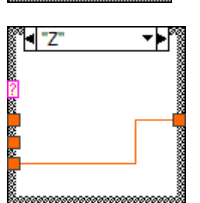

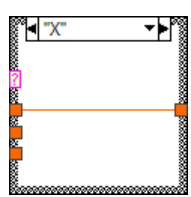

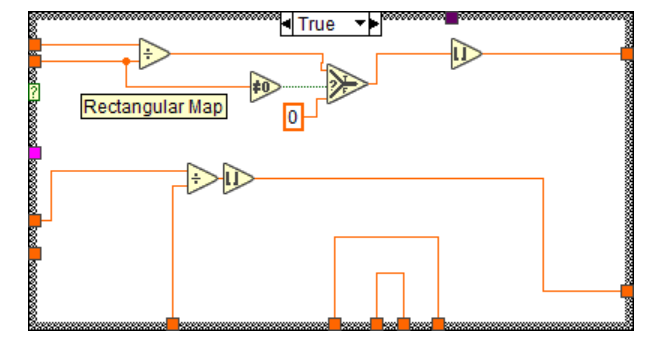